### **Styrelsens redogörelse enligt 13 kap. 7 § 3 p. aktiebolagslagen**

Styrelsen för Sound Dimension AB, org. nr 556940-9708, avger härmed följande redogörelse enligt 13 kap. 7 § 3 p. aktiebolagslagen med anledning av styrelsens förslag till beslut om en riktad emission av units som kan betalas genom kvittning.

Uppgift om fordringsägare och fordringsbelopp inklusive upplupen ränta:

- a) Christian Berger, 90 000 kr
- b) Paginera Invest AB, 72 000 kr
- c) Fredrik Åhlander, 30 000 kr

Beloppet avseende var och en av fordringarna angivna i punkt a)-c) ovan, avrundade nedåt, får kvittas i sin helhet mot nyemitterade aktier i Sound Dimension AB.

Karlstad den 24 augusti 2023

\_\_\_\_\_\_\_\_\_\_\_\_\_\_\_\_\_\_\_\_\_\_\_\_\_\_\_

#### **SOUND DIMENSION AB**

Styrelsen

\_\_\_\_\_\_\_\_\_\_\_\_\_\_\_\_\_\_\_\_ \_\_\_\_\_\_\_\_\_\_\_\_\_\_\_\_\_\_\_\_

\_\_\_\_\_\_\_\_\_\_\_\_\_\_\_\_\_\_\_\_ \_\_\_\_\_\_\_\_\_\_\_\_\_\_\_\_\_\_\_\_

Örjan Frid Helena Rimfjäll Wiktelius

Claes Kalborg **Martin Sandberg** Martin Sandberg Martin Sandberg

Björn Walther

\_\_\_\_\_\_\_\_\_\_\_\_\_\_\_\_\_\_\_\_

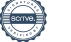

# Verifikat

Transaktion 09222115557499257147

# Dokument

Bilaga 6\_Styrelsens redogörelse enligt 13 kap. 7 § 3 p. ABL \_kvittningsbara fordringar\_sept 2023 Huvuddokument 1 sida Startades 2023-08-24 16:39:06 CEST (+0200) av Rickard Riblom (RR) Färdigställt 2023-08-25 20:33:44 CEST (+0200)

## Initierare

## Rickard Riblom (RR)

Sound Dimension AB Org. nr 556940-9708 rr@sounddimension.se +46704442479

# Signerande parter

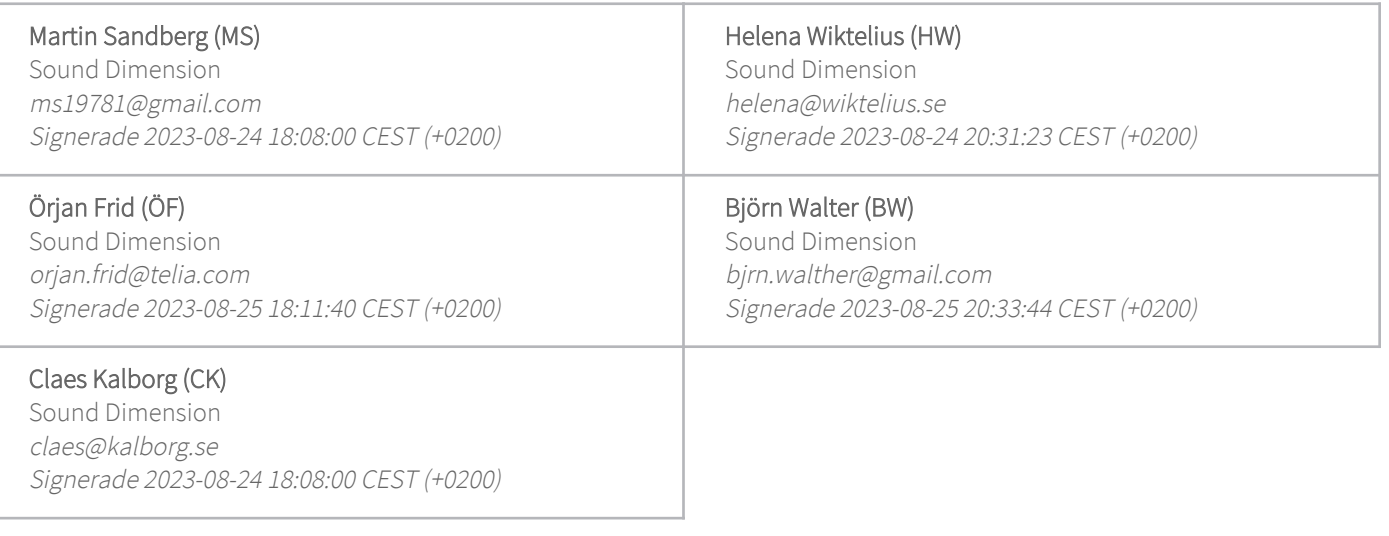

Detta verifikat är utfärdat av Scrive. Information i kursiv stil är säkert verifierad av Scrive. Se de dolda bilagorna för mer information/bevis om detta dokument. Använd en PDF-läsare som t ex Adobe Reader som kan visa dolda bilagor för att se bilagorna. Observera att om dokumentet skrivs ut kan inte integriteten i papperskopian bevisas enligt nedan och att en vanlig papperutskrift saknar innehållet i de dolda bilagorna. Den digitala signaturen (elektroniska förseglingen) säkerställer att integriteten av detta dokument, inklusive de dolda bilagorna, kan bevisas matematiskt och oberoende av Scrive. För er bekvämlighet tillhandahåller Scrive även en tjänst för att kontrollera dokumentets integritet automatiskt på: https://scrive.com/verify

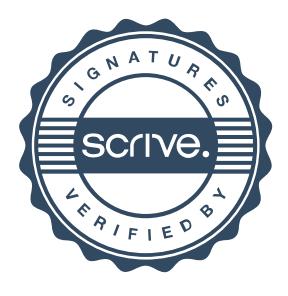